### สำนักหอสมุด มหาวิทยาลัยบูรุพ  $\mathcal{B}$

## **ACS Publications**

**ฐานข้อมูลที่รวบรวมบทความและงานวิจัยจากวารสารทางด้านเคมีและวิทยาศาสตร์ที่เกี่ยวข้อง โดยรวบรวมจากวารสารทั้งที่พิมพ์เป็น รูปเล่มและ วารสารอิเล็กทรอนิกส์ข้อมูลที่ได้จากการสืบค้นเป็นข้อมูลฉบับเต็ม (Full-Text) และ รูปภาพ (Image) ย้อนหลังตั้งแต่ปีค.ศ. 1966** 

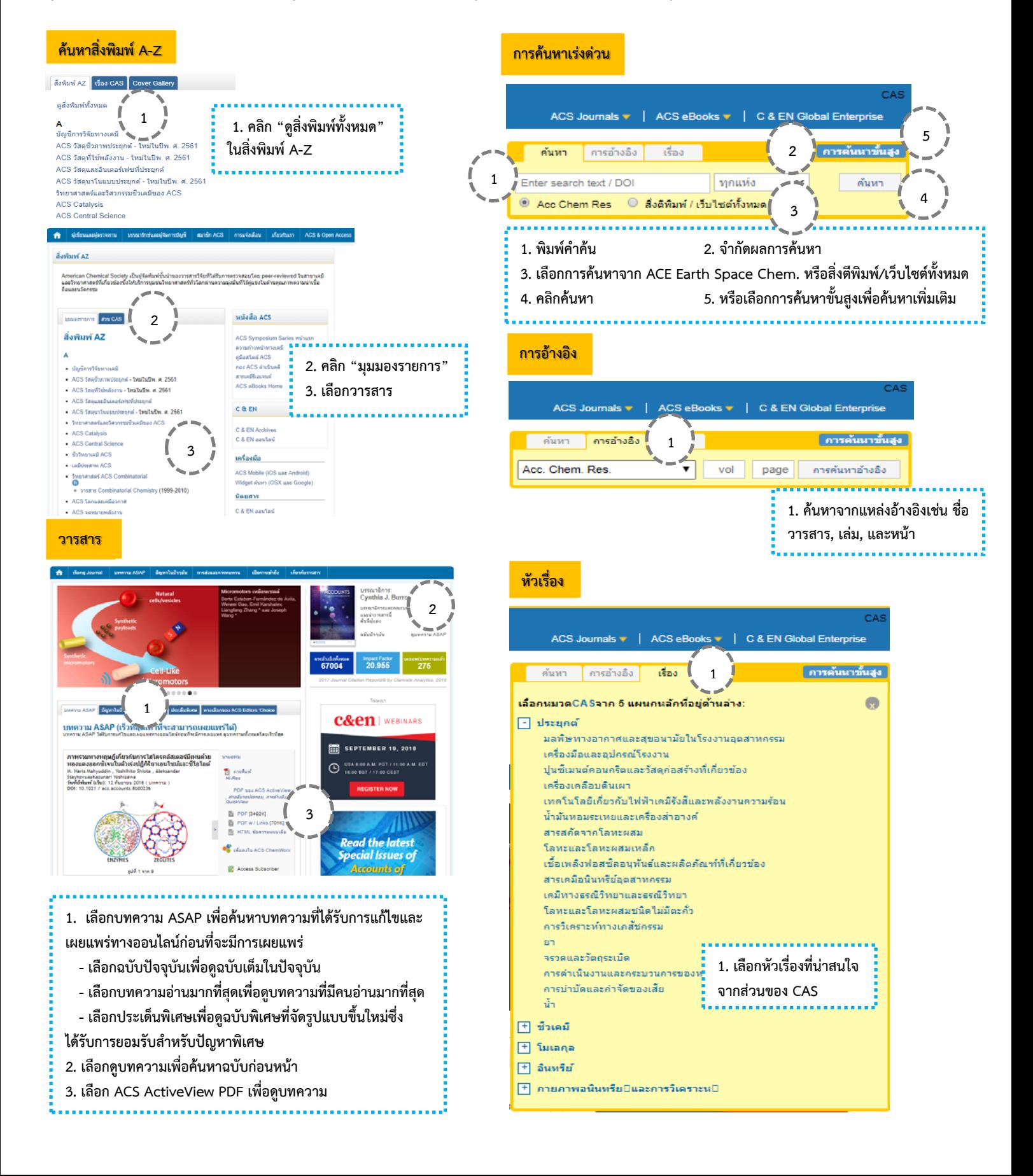

#### สำนักหอสมุด มหาวิทยาลัยบูรพา  $B'$ Library

# **ACS Publications**

**ฐานข้อมูลที่รวบรวมบทความและงานวิจัยจากวารสารทางด้านเคมีและวิทยาศาสตร์ที่เกี่ยวข้อง โดยรวบรวมจากวารสารทั้งที่พิมพ์เป็น รูปเล่มและ วารสารอิเล็กทรอนิกส์ข้อมูลที่ได้จากการสืบค้นเป็นข้อมูลฉบับเต็ม (Full-Text) และ รูปภาพ (Image) ย้อนหลังตั้งแต่ปีค.ศ. 1966** 

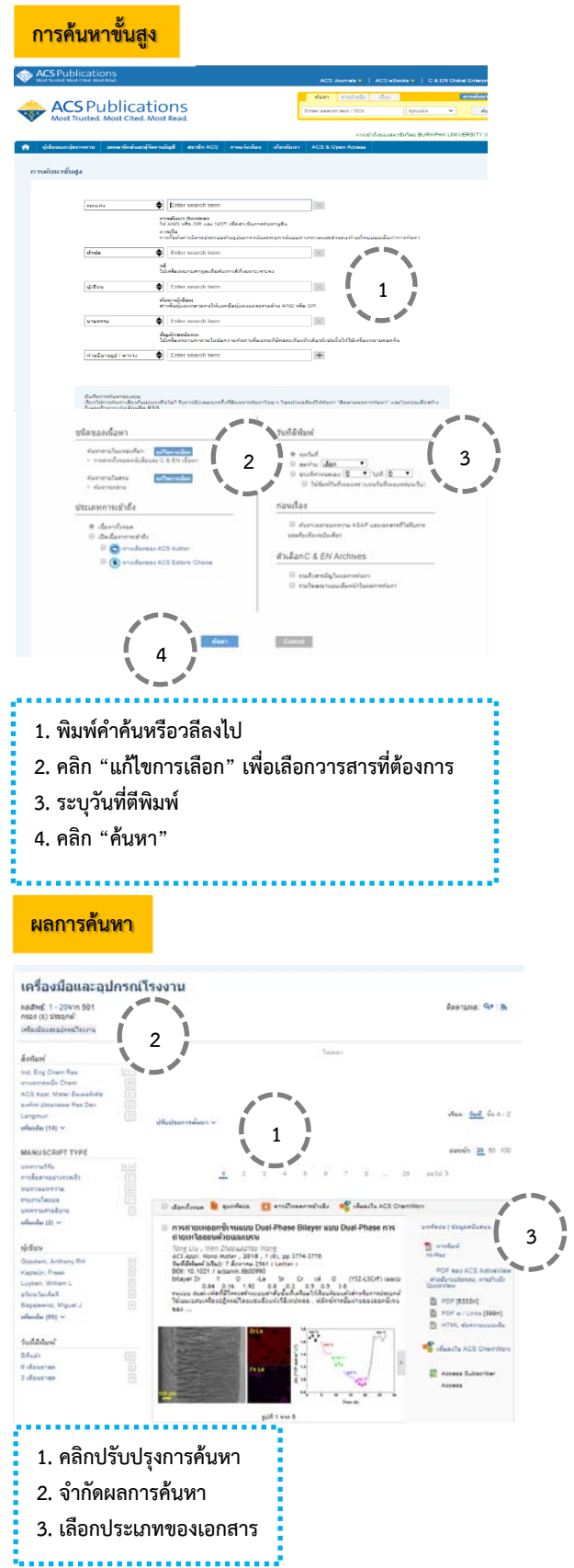

#### **ไฟล์ PDF/ บทคัดย่อ**

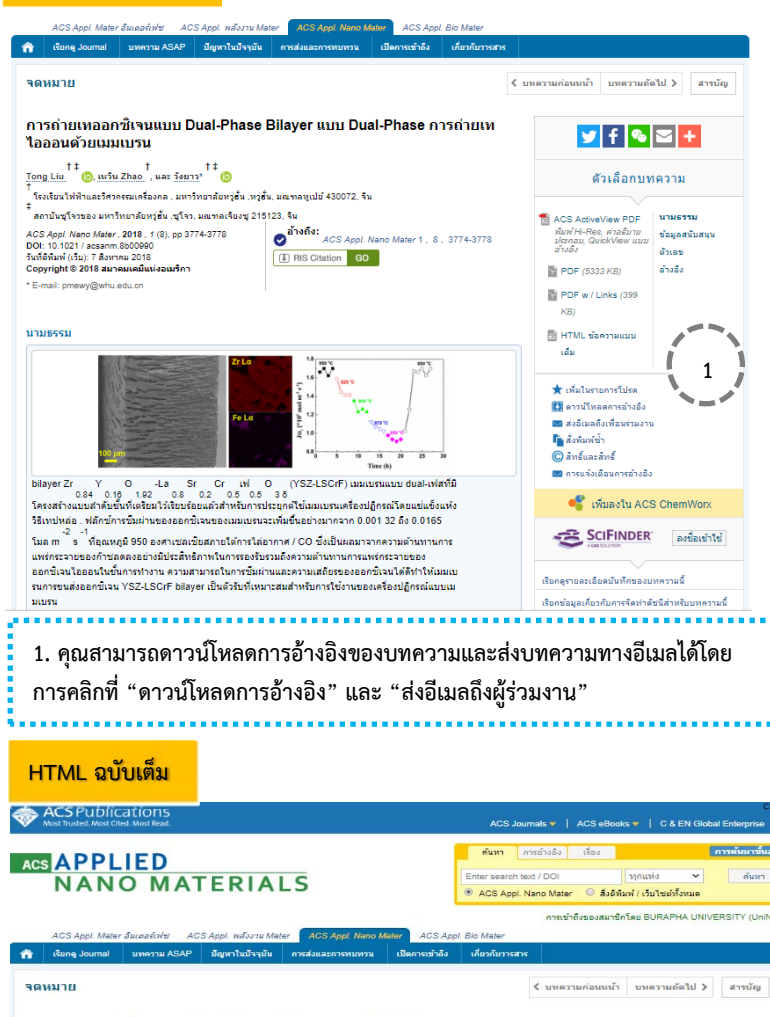

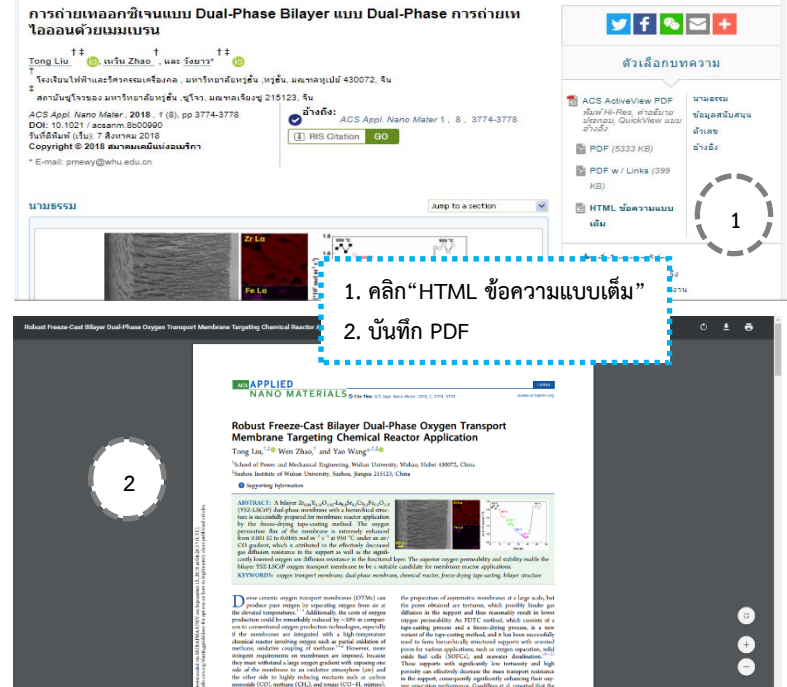